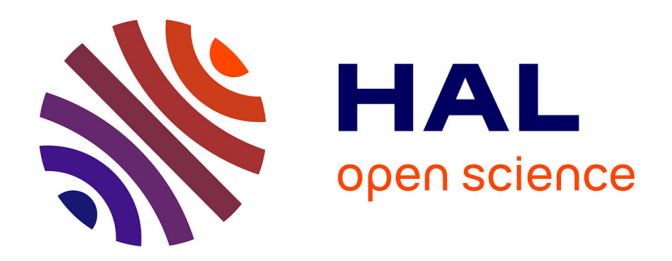

## **Génération de réseaux moléculaires depuis la plateforme Worflow4Metabolomics**

Nicolas Elie, Yann Guitton, David Touboul

## **To cite this version:**

Nicolas Elie, Yann Guitton, David Touboul. Génération de réseaux moléculaires depuis la plateforme Worflow4Metabolomics. Analytics 2022, Sep 2022, Nantes, France. 2022. hal-04264248

## **HAL Id: hal-04264248 <https://hal.science/hal-04264248>**

Submitted on 30 Oct 2023

**HAL** is a multi-disciplinary open access archive for the deposit and dissemination of scientific research documents, whether they are published or not. The documents may come from teaching and research institutions in France or abroad, or from public or private research centers.

L'archive ouverte pluridisciplinaire **HAL**, est destinée au dépôt et à la diffusion de documents scientifiques de niveau recherche, publiés ou non, émanant des établissements d'enseignement et de recherche français ou étrangers, des laboratoires publics ou privés.

**CONTACTS** nicolas.elie@cnrs.fr yann.guitton@oniris-nantes.fr

## Génération de réseaux moléculaires

# DEPUIS LA PLATEFORME

## MORFLOW4METABOLOMICS

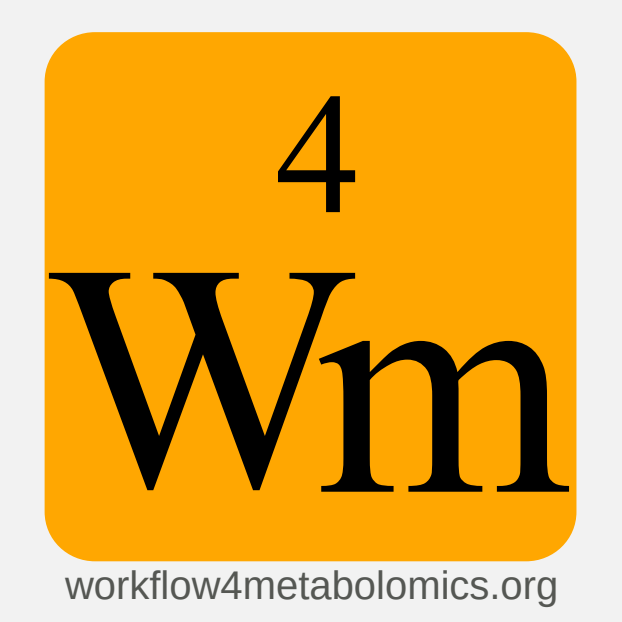

NICOLAS ELIE<sup>1</sup>, YANN GUITTON<sup>2</sup> ET DAVID TOUBOUL<sup>1</sup>

david.touboul@cnrs.fr

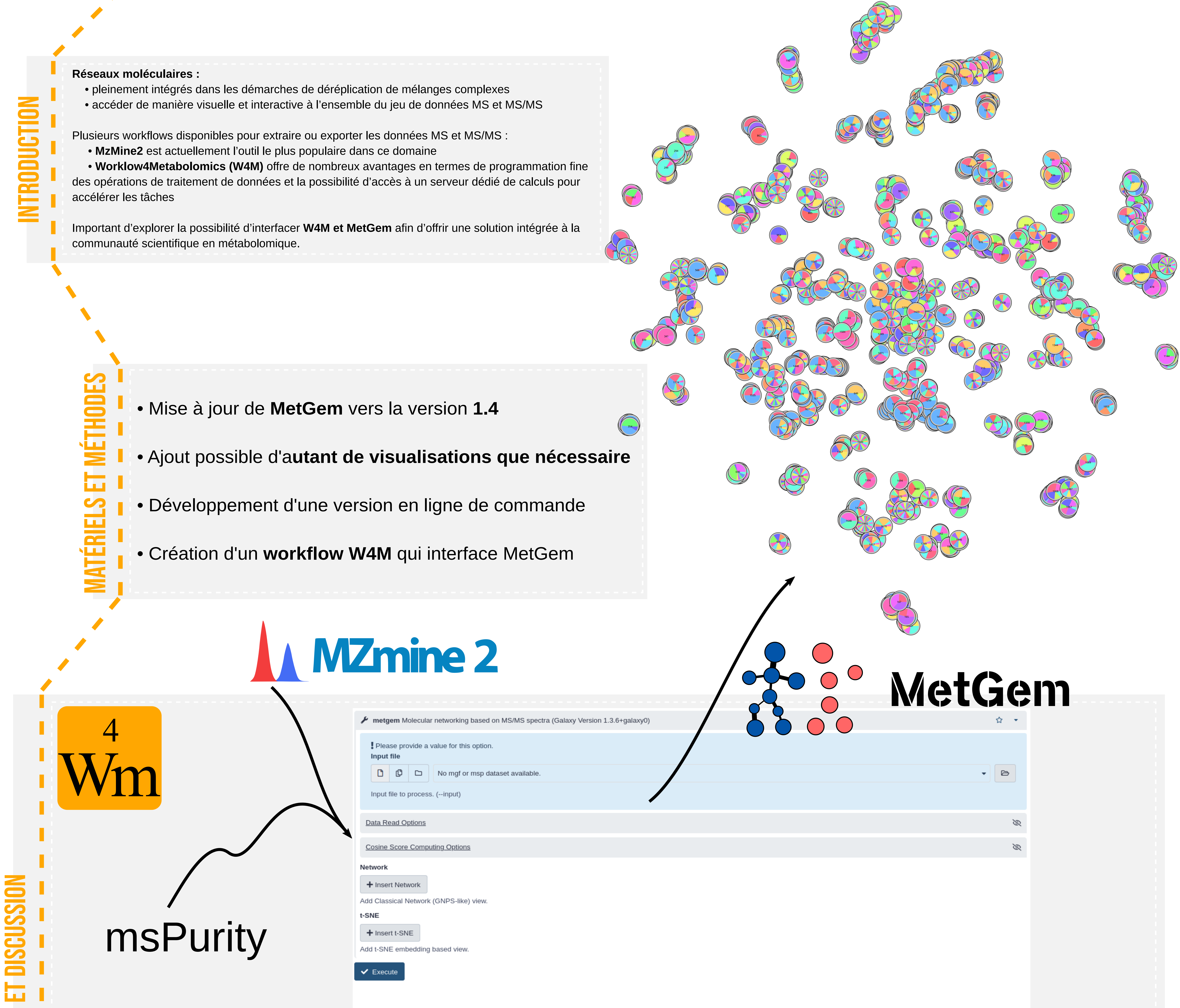

- 
- 
- 

 Institut de Chimie des Substances Naturelles, CNRS UPR 2301, Université Paris-Sud, Université Paris-Saclay, Avenue de la Terrasse, 91198 Gif-sur-Yvette, France Oniris, INRAE, LABERCA, 44300 Nantes, France

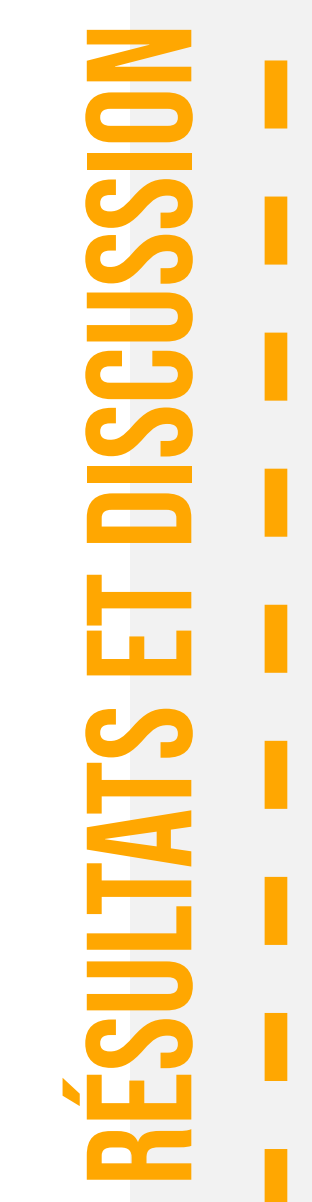

## Citations: [

- Olivon, F., Elie, N., Grelier, G., Roussi, F., Litaudon, M., & Touboul, D. (2018). MetGem Software for the Generation of Molecular Networks Based on the t-SNE Algorithm. Analytical Chemistry, 90(23), 13900-13908. https://doi.org/10.1021/acs.analchem.8b03099

- Elie, N., Santerre, C., & Touboul, D. (2019). Generation of a Molecular Network from Electron Ionization Mass Spectrometry Data by Combining MZmine2 and MetGem Software. Analytical Chemistry, 91(18), 11489-11492. https://doi.org/10.1021/acs.analchem.9b02802

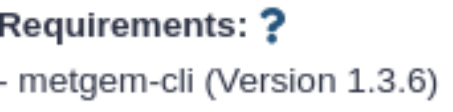

• Intégration dans W4M permet de disposer d'un workflow complet pour générer des réseaux moléculaires

- Données brutes traitées par msPurity pour en extraire les features
- Features sont ensuite représentées sous la forme de réseaux moléculaires par MetGem
- **Accélération** des calculs grace à la puissance de calcul des serveurs W4M
- I**nteractivité** de MetGem, notamment modification rapide des paramètres de visualisation sans avoir à recalculer les scores de similarité

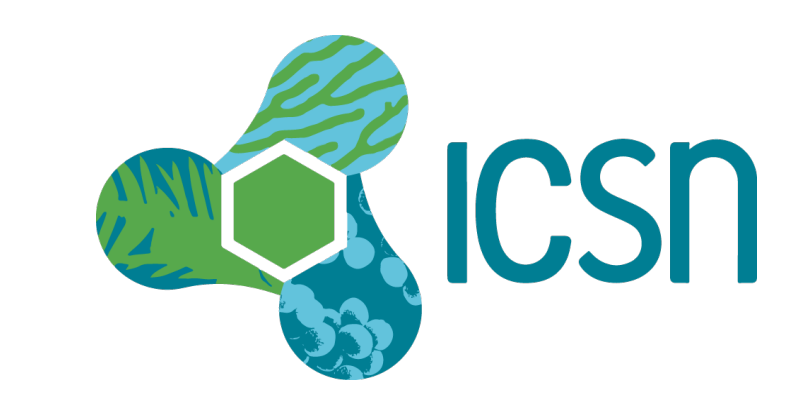

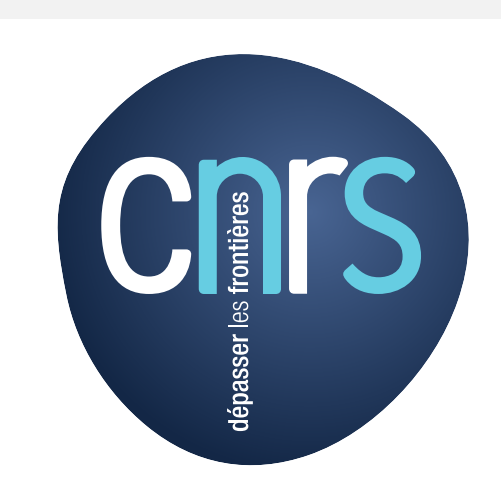

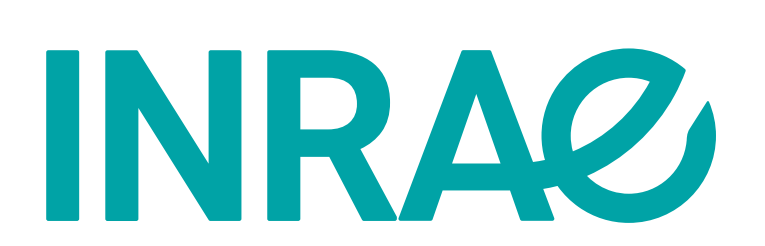